# **CU3-08M**

# **CZ Centrální jednotka 2x BUS**

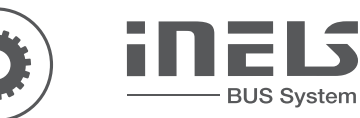

## **Charakteristika Popis přístroje**

- 
- Jednotka CU3-08M je jednou ze základních řídicích jednotek systému iNELS BUS.
- Jednotka umí pracovat buď samostatně jako autonomní projekt, nebo může být řízena systémem IP-MASTER jako součást větší sítě.
- Jednotky jsou vybaveny dvěma sběrnicemi BUS, na každou sběrnici lze připojit až 32 prvků z portfolia iNELS BUS.
- Proudové zatížení jedné linky je max. 1 A; pokud je připojeno zařízení s odběrem větším než 1 A, lze použít systém BPS3-01M s kapacitou 3 A.
- Ethernetový konektor RJ45 100 Mb/s slouží k přímé komunikaci s cloudem na ovládání mobilní aplikace nebo ke komunikaci s nadřazenou jednotkou v rámci topologie iNELS IP.
- Konfigurace probíhá v softwaru iNELS3 Designer & Manager (iDM3).
- Díky iDM3 je možné aktualizovat firmware centrálních jednotek a periferních jednotek připojených ke sběrnici.
- Jednotka je napájena 27 V DC prostřednictvím napájecího zdroje iNELS.
- Systémové jednotky CU3-08M v provedení 1-MODULE jsou určeny k připojení do rozvaděče na lištu DIN EN60715.

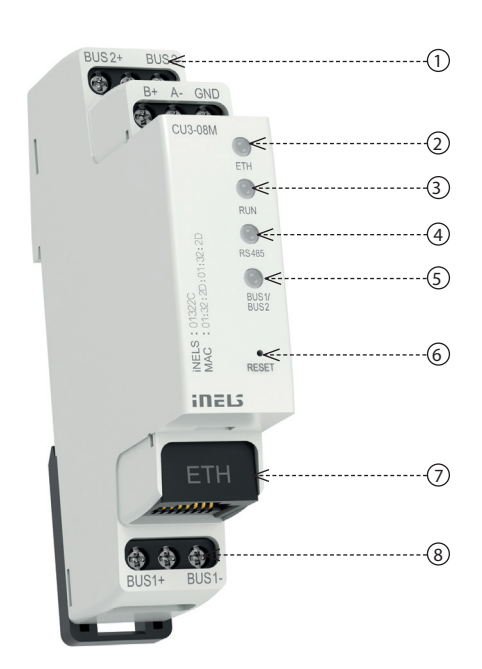

1. Datová sběrnice BUS 2. LED indikace komunikace

4. LED indikace sběrnice EBM

3. LED indikace provozního stavu jednotky

- 5. LED indikace sběrnice BUS
- 6. Tlačítko reset
- 7. Ethernet port 100 Mbps (RJ45)
- 8. Datová sběrnice BUS

## **Zapojení**

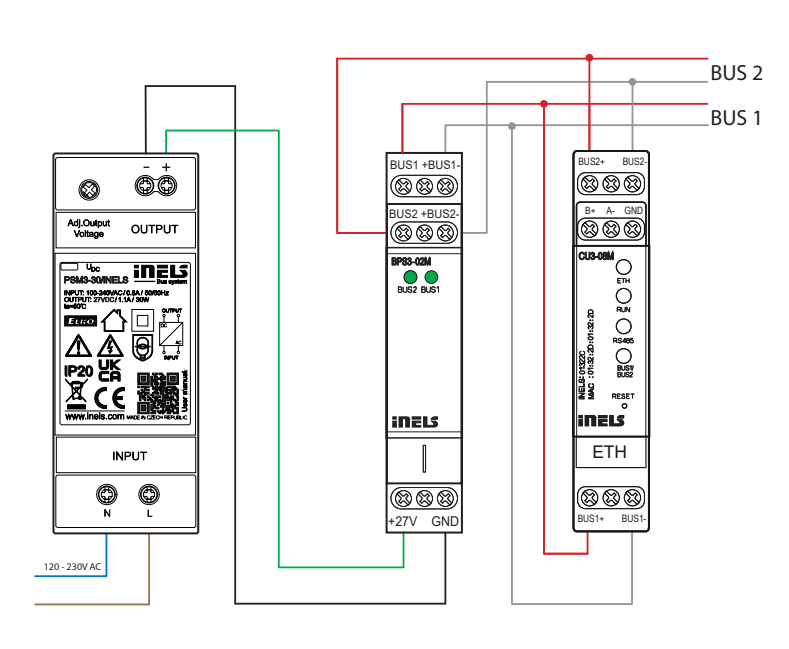

## **Technické parametry**

**CU3-07M**

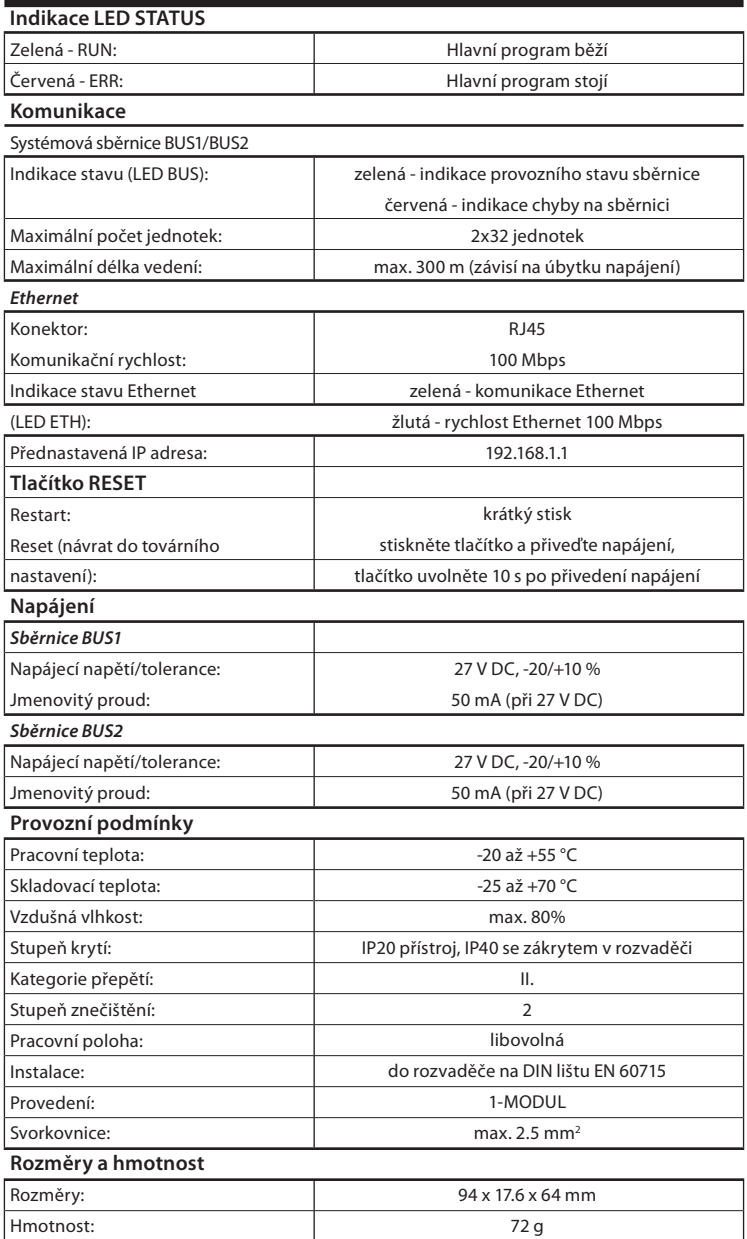

## **CU3-08M**

#### **Instalační sběrnice BUS:**

- Dvouvodičová sběrnice s volnou topologií (pouze nesmí být uzavřen fyzický kruh).
- Vlastní komunikace namodulována na stejnosměrném napájecím napětí.
- Jedna větev sběrnice BUS umožňuje připojení max. 32 jednotek iNELS3, s proudovým zatížením max. 1 A. Při připojení jednotek s odběrem větším než 1 A lze využít napájecí zdroj PS3-100 iNELS a BPS3-01M s odběrem max. 3 A.
- Maximální délka větve sběrnice BUS je cca 300 m (závisí na úbytku napájecího napětí).
- Doporučená kabeláž:

- iNELS BUS Cable - kroucený pár pevných měděných vodičů s rozměry vodiče AWG20 (průměr 0.8 mm, průřez 0.5 mm2 ).

• Konfigurace jednotek a tím i celého systému se provádí přes rozhraní Ethernet, prostřednictvím konfiguračního software iNELS3 Designer & Manager (iDM3), který je určen pro operační systémy Windows 10 a Windows 11.

• Centrální jednotka disponuje dvěma komunikačními protokoly: - ELKONET - pro komunikaci s Connection Serverem nebo přímo s aplikací iHC.

• Podporovaný software:

- parametrizace, konfigurace, ovládání a vizualizace: iNELS3 Designer & Manager (iDM3)

• Prostřednictvím iDM3 lze aktualizovat firmware centrálních jednotek a na sběrnici připojených periferních jednotek.

#### **Varování**

Před instalací přístroje a před jeho uvedením do provozu se seznamte důkladně s montážním návodem k použití a instalační příručkou systému iNELS3. Návod na použití je určen pro montáž přístroje a pro uživatele zařízení. Návod je součástí dokumentace elektroinstalace, a také ke stáhnutí na webové stránce www.inels.cz. Pozor, nebezpečí úrazu elektrickým proudem! Montáž a připojení mohou provádět pouze pracovníci s příslušnou odbornou elektrokvalifi kací při dodržení platných předpisů. Nedotýkejte se částí přístroje, které jsou pod napětím. Nebezpečí ohrožení života. Při montáži, údržbě, úpravách a opravách je nutné dodržet bezpečnostní předpisy, normy, směrnice a odborná ustanovení pro práci s elektrickým zařízením. Před zahájením práce na přístroji je nutné, aby všechny vodiče, připojené díly a svorky byly bez napětí. Tento návod obsahuje jen všeobecné pokyny, které musí být aplikovány v rámci dané instalace. V rámci kontroly a údržby pravidelně kontrolujte (při vypnutém napájení) dotažení svorek.

PROHLÁŠENÍ O SHODĚ

Tímto ELKO EP, s.r.o prohlašuje, že typ zařízení CU3-08M je v souladu se směrnicemi 2014/30/EU, 2011/65/EU, 2015/863/EU a 2014/35/EU. Úplné znění EU prohlášení o shodě je k dispozici na internetových stránkách:

https://www.elkoep.com/centralni-jednotka-minicu-cu3-08m

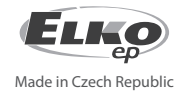

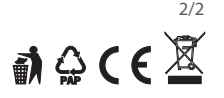